## **Section Imputation**

[Retour](https://wiki.easyrepro.com/doku.php?id=dr:btimpu) - DR V 2.9.09#47

Quel que soit le type de demande, la section imputation est à remplir. Elle possède les **informations de base** à remplir suivantes :

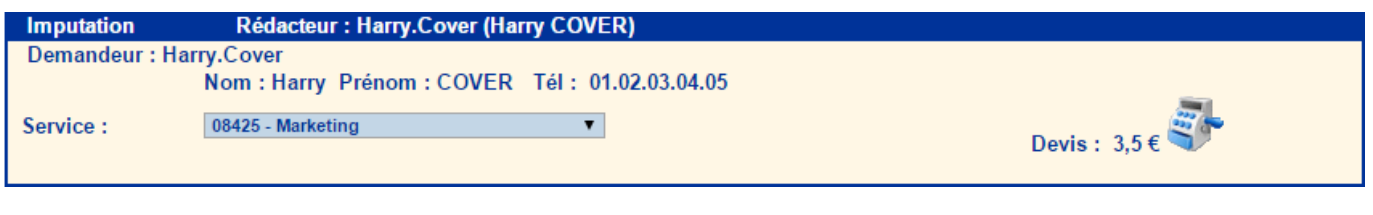

Par défaut, le **demandeur** est l'utilisateur actif. Ces champs là sont donc déjà remplis. L'utilisateur devra alors choisir **le service à imputer** (celui-ci déjà choisi par défaut selon l'utilisateur) pour la demande.

Il est possible d'avoir une simulation du **devis** selon l'implémentation de l'Application. Le détail est disponible en cliquant sur l'icone **[Devis]** :

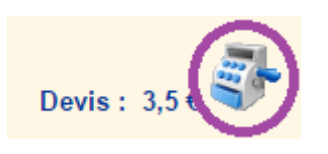

Source : <https://wiki.easyrepro.com/> - **Wiki EasyRepro**

Lien permanent : **<https://wiki.easyrepro.com/doku.php?id=bt:si>**

Dernière mise à jour : **23/04/2021 10:18**